### PHP and SQLite

Marcus Börger

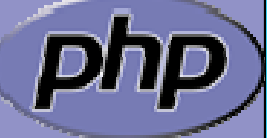

TAG

**LinuxTag 2004 Karlsruhe**

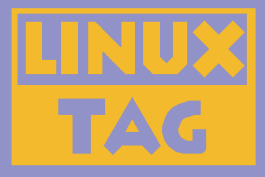

## **SQLite**

 $\overline{\mathbf{M}}$  $\overline{\mathbf{M}}$  $\overline{\mathbf{M}}$ 

 $\overline{\mathbf{M}}$ 

 $\overline{\mathsf{M}}$ 

 $\mathbf{\overline{X}}$ 

 $\sqrt{\mathbf{x}}$ 

 $\overline{\mathbf{x}}$ 

 Started in 2000 by D. Richard Hipp Single file database Subselects, Triggers, Transactions, Views Very fast, 2-3 times faster than MySQL, PostgreSQL for many common operations 2TB data storage limit

 Views are read-only No foreign keys Locks whole file for writing

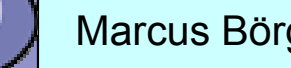

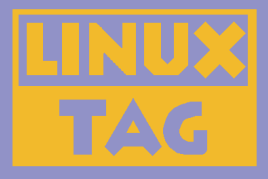

 $\overline{\mathbf{M}}$ 

 $\overline{\mathsf{M}}$ 

 $\overline{\mathsf{M}}$ 

 $\overline{\mathsf{M}}$ 

 $\overline{\mathsf{M}}$ 

 $\overline{\mathbf{M}}$ 

 $\overline{\mathbf{M}}$ 

# PHP with SQLite

 SQLite library integrated with PHP extension PHP extension available via PECL for PHP 4.3 Bundled with PHP 5 API designed to be logical, easy to use High performance Convenient migration from other PHP database extensionsCall PHP code from within SQL

#### Dedicated Host

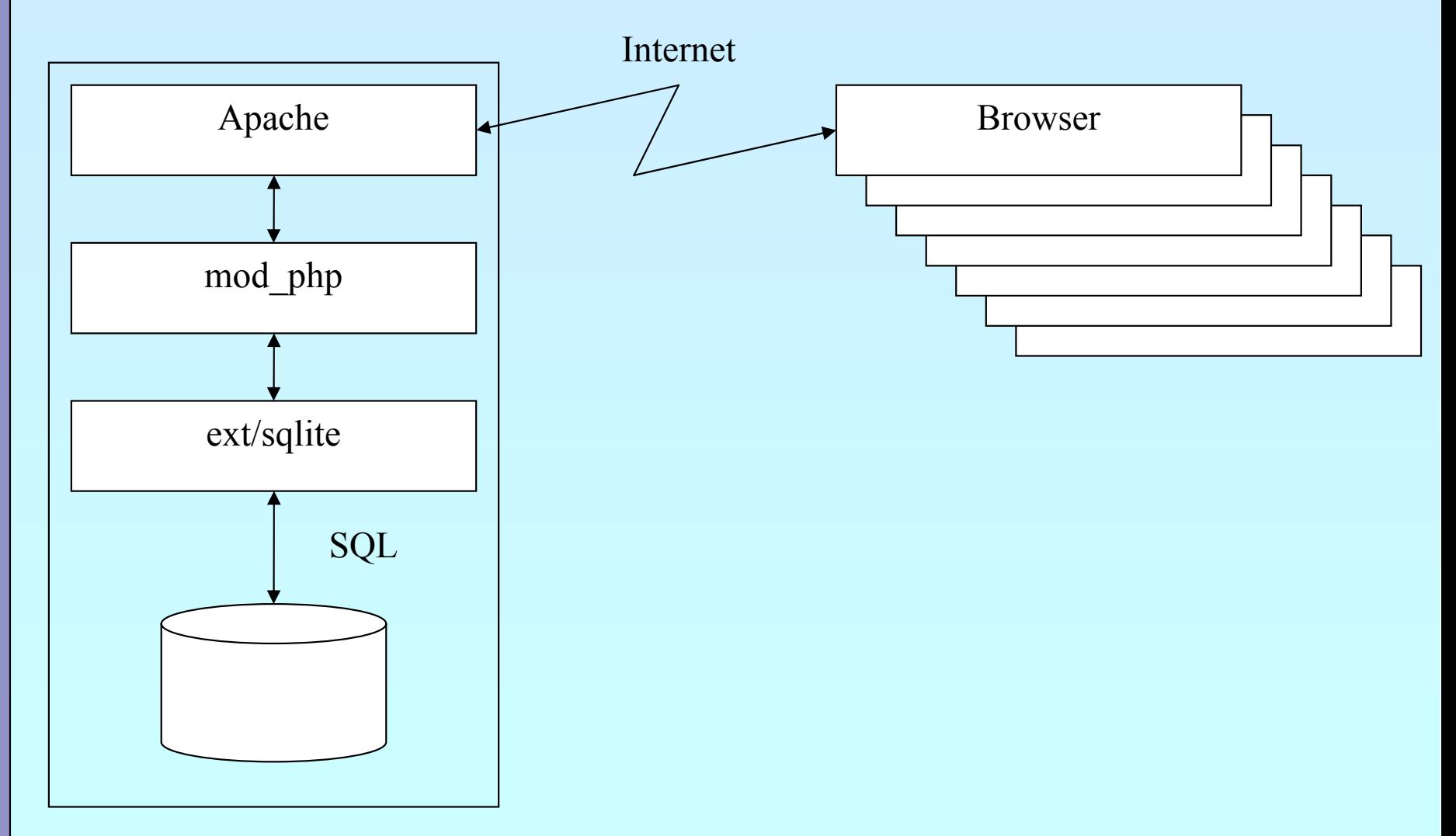

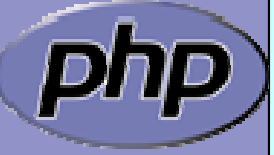

TAG

#### ISP/Shared Host

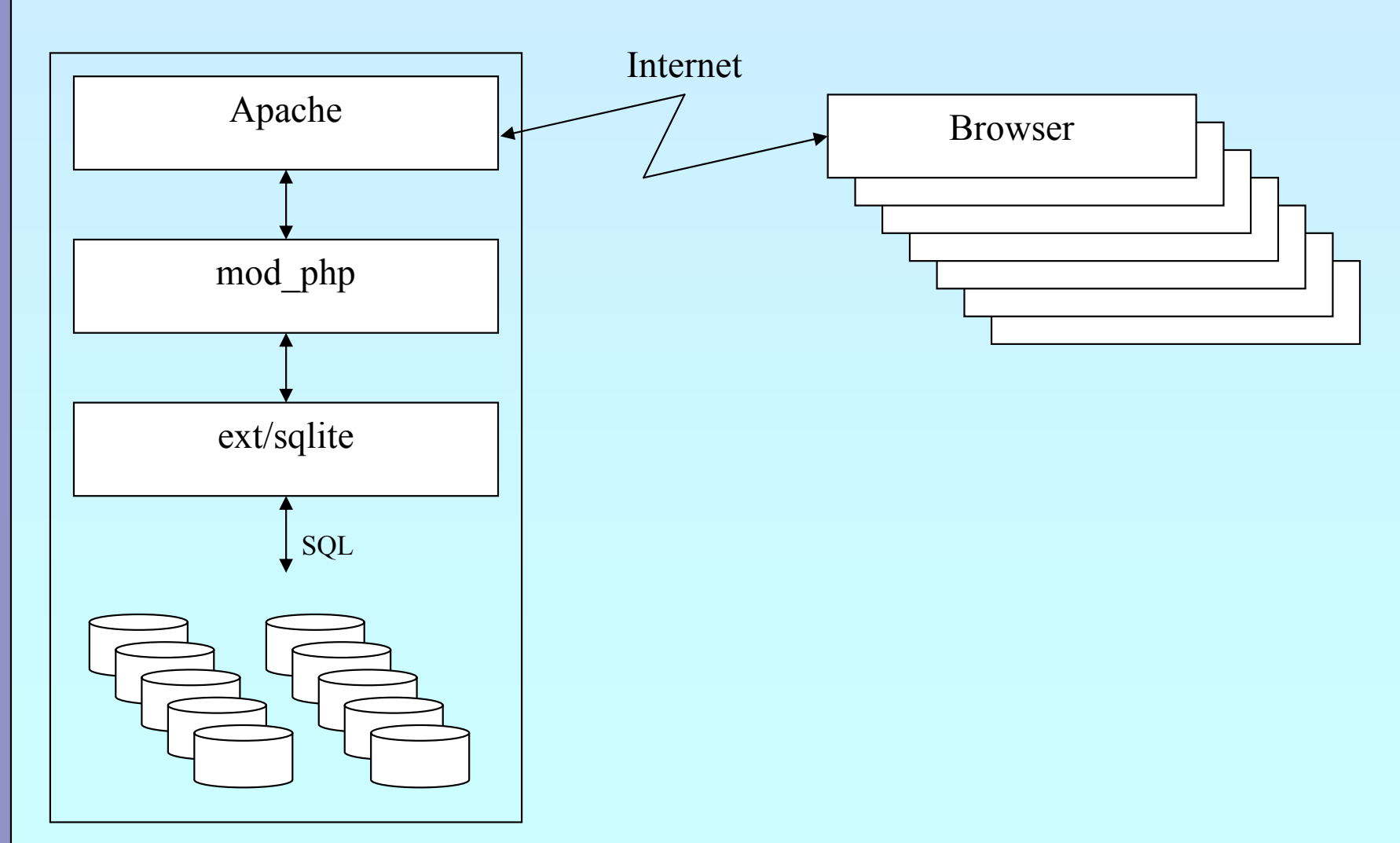

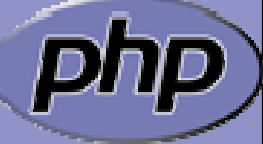

TAG

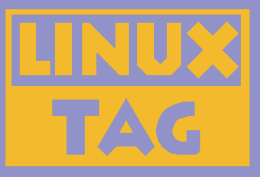

#### Embedded

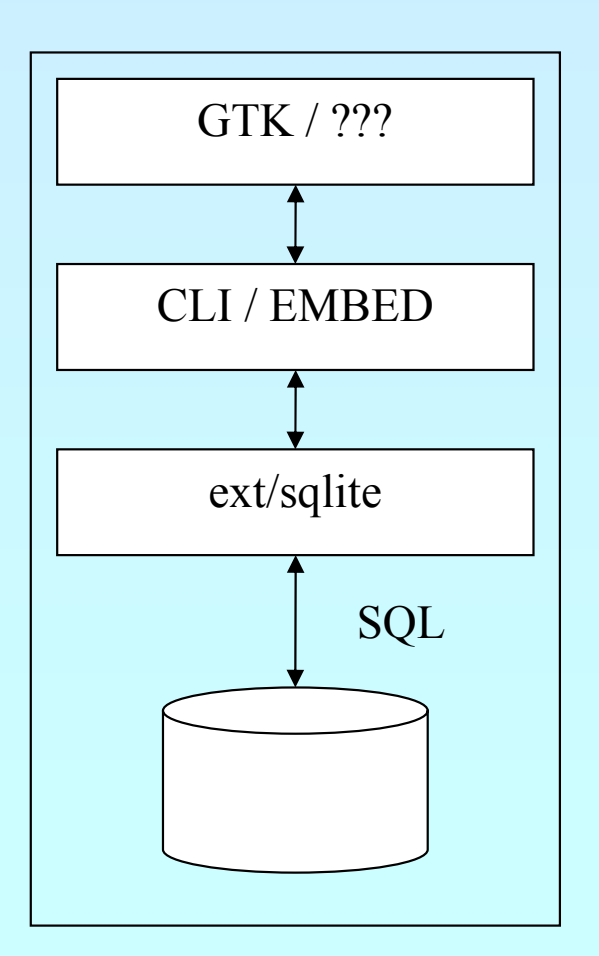

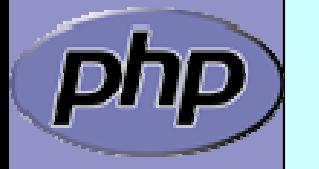

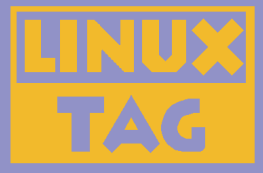

#### Array Interface

array **sqlite\_fetch\_array** (resource result **[** , int result\_type **[**, bool decode\_binary **]]** ) ⊠ Flexible **図 Slow for large result sets** 

array **sqlite\_fetch\_all** (resource result **[** , int result\_type **[**, bool decode\_binary **]]** ) ⊠ Flexible : Slow for large result sets; better use sqlite\_array\_query ()

#### Single Column Interface

mixed **sqlite\_single\_query** (resource db, string sql **[** , bool first\_row\_only **[**, bool decode\_binary **]]** )

⊠ Fast

**図 Only returns the first column** 

string **sqlite\_fetch\_single** (resource result **[**, bool decode\_binary **]** )

⊠ Fast

: Slower than sqlite\_single\_query

Marcus Börger **PHP** and SQLite mixed **sqlite\_fetch\_column** (resource result, mixed index\_or\_name **[**, bool decode\_binary **]** )  $\boxtimes$  Flexible, Faster than array functions **E Slower than other single functions** 

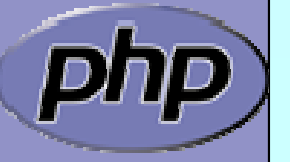

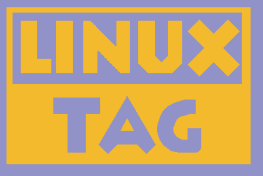

#### Iterator Interface

```
<?php
  $db 
= sqlite_open
("…");
  for ($res
= sqlite_query
("SELECT…"
, $db);
       sqlite_has_more
($res);
       sqlite_next
($res))
  {
       print_r
(sqlite_current
($res));
  }
?
```
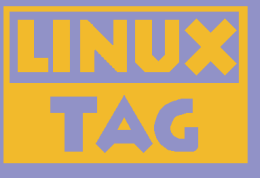

# Calling PHP from SQL

<?php function md5\_and\_reverse (\$string) { return strrev (md5 (\$string)); }

**sqlite\_create\_function** (\$db , 'md5rev', 'md5 and reverse');

\$rows = **sqlite\_array\_query** (\$db , 'SELECT md5rev(filename) from files');

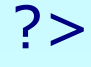

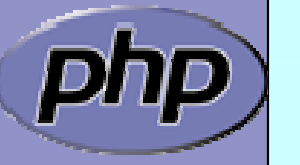

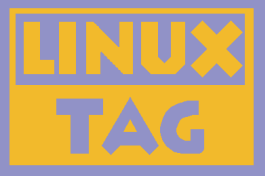

#### Resources

This Slides

http://marcus-boerger.de/talks

 $\overline{\mathsf{M}}$ 

 $\overline{\mathbf{M}}$ 

 $\overline{\mathsf{M}}$ 

 Documentation at http://docs.php.net/?q=ref.sqlite

 SQLite Webpage http://sqlite.org